# **Changes For Student October Pupil Enrollment Collection 2014**

Last Updated: 7/30/14

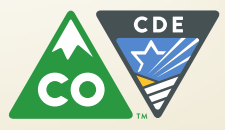

# *Important!*

- **These changes may not yet be complete**
- **They are as of the "Last Update" date referenced on the first slide**
- **I (Annie Matula) will update this PPT as I learn of any new changes**
- **If you have any questions, please me at [matula\\_a@cde.state.co.us](mailto:matula_a@cde.state.co.us)**

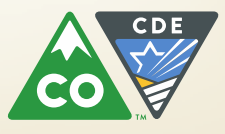

# **Change Summary**

- **1. Post-Secondary Program Enrollment is now collected within the Demographics file**
- **2. Procedure for submitting exception requests has changed**
- **3. English Language Proficiency ACT (ELPA)**
- **4. New and changed edits**

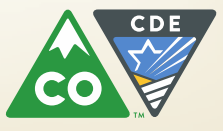

# Post secondary program enrollment

- **Post secondary program enrollment was collected for Student October 2013 in the Advanced Course Completion interchange in a field called [Post Secondary Program Semester 1A]**
- **Effective with Student October 2014, Post secondary program enrollment is collected within the Student Interchange Demographics file in a new field, [Post Secondary Program Enrollment]**
- **The ACC Interchange does not need to be completed for Student October**
- **If the ACC Interchange is completed for Student October, it will be validated but no data from that interchange will be used for Student October**
- **[Post Secondary Program Enrollment] is only used in Student October collection**
- **F** Student End of Year (SEY) will continue to use the Advanced **Course Completion file**

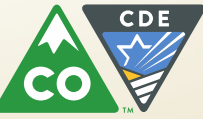

# **Reasons for this change:**

- **Has been requested by districts because of confusion between reporting post-secondary completion for the SEY submission and the need to report post-secondary course enrollment information for STUOCT.**
- **Districts reported needing to make changes to their file extract logic to accommodate the changed meanings**
	- This defeats one of the purposes of the Pipeline which is to streamline the collection process.
- **Resulted in collecting, in many instances, data that was not needed or in not collecting the needed information.** 
	- The post-secondary department was scrambling towards the end of the collection to get districts to update this information.

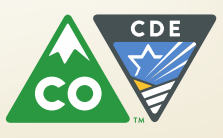

# Post secondary program enrollment (continued)

# **Some advantages of collecting post secondary program enrollment in the Demographics Interchange:**

- **Districts will only need to submit the DEM and SSA files during Student October collection**
- **Increased data accuracy for the post-secondary and auditing groups within CDE**
- **Eliminates the confusion between reporting enrollment and course completion values**
- **Increased efficiency of the Student October and Pipeline processes = less time to run the processes!**

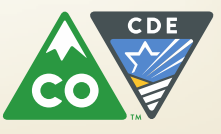

# English Language Proficiency Act (ELPA)

#### **This change is pending approval by the Board of Education in September, 2014**

- **Beginning with Student October 2014, ELPA funding is for 5 years from K-12**
	- **Previously it was for 2 years**
- **Calculation will be based on previous year's Student October**
	- **Thus for Student October 2014, calculation uses Student October 2013 data**
- **Monitored Year 1 (M1) and Monitored Year 2 (M2) now included in the calculation**
- **Calculated funding is 75% NEP and LEP and 25% M1 and M2**

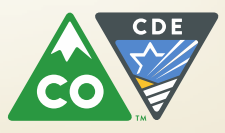

## Procedure for requesting exceptions (to errors) has changed

- **Office of Federal Programs requested that the exceptions request process be streamlined**
- **LEAs requested solutions to problems with the exceptions process**
- **F** Issues included:
	- **Process taking more time than it should – too much work involved for all involved: LEAs, Office of Federal Programs, other staff reviewing exceptions, DSU staff**
		- **Too many email exchanges needed to get the information needed for exceptions**
	- **Transferring exceptions from email text to a worksheet for loading to Pipeline cumbersome and prone to errors**

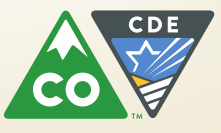

## Procedure for requesting exceptions (to errors) has changed (continued)

#### **One solution implemented effective immediately, a more structured process for exception requests:**

All exception requests must be entered on a template similar to SPED exceptions template

Before exception requests are reviewed, please complete the template

That template, "Exception Request Template and Instructions (XLSX)" can be found at:

Data Pipeline's Student Interchange website

[http://www.cde.state.co.us/datapipeline/inter\\_student](http://www.cde.state.co.us/datapipeline/inter_student) under "Templates"

The Student End of Year website [http://www.cde.state.co.us/datapipeline/snap\\_eoy](http://www.cde.state.co.us/datapipeline/snap_eoy) under "Templates"

The Student October website

[http://www.cde.state.co.us/datapipeline/snap\\_studentoctober](http://www.cde.state.co.us/datapipeline/snap_studentoctober) under "Templates"

The template is the same in all 3 locations.

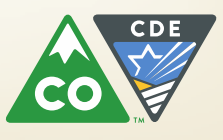

## Procedure for requesting exceptions (to errors) has changed (continued)

**Suggested Steps for Efficient and Fast Exception Entry**

- **Download the Error Detail report from Cognos**
- **I** I suggest using the Excel "View in Excel 2007 Data" option in Cognos which will make it easier to copy and paste from the report to the Exceptions template:

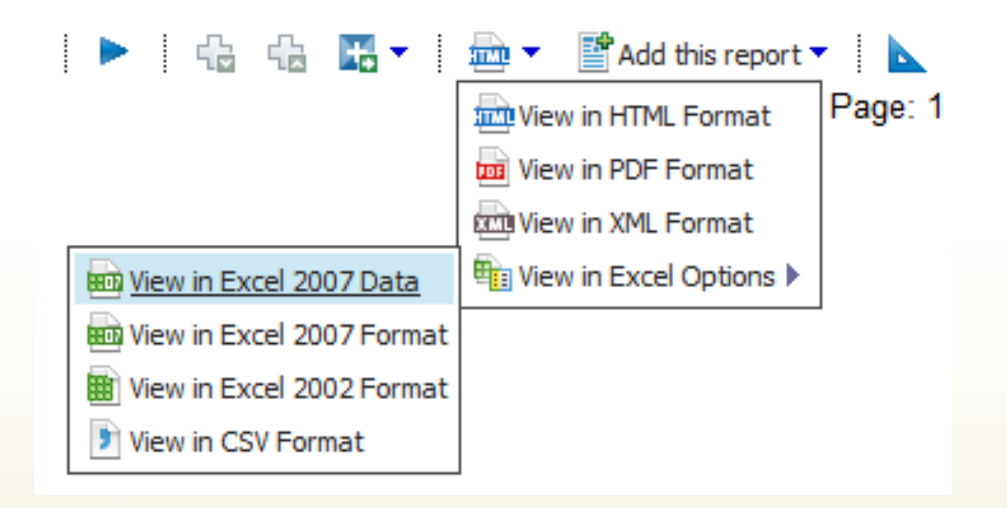

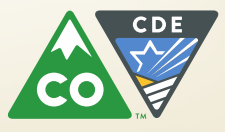

# Procedure for requesting exceptions (to errors) has changed (continued)

- Download the Exceptions Request template from our website
- **Save it**
- **EXECUTE:** Review the "Instructions" tab on the Exceptions Request Template
- **E** Copy the data needed from the error detail report to the Exceptions Request Template for the SASIDs/edits for which you are requesting exceptions
- **School Year would not be on the error detail report if it is** downloaded using the "View In Excel 2007 Data" option. Fill in.
	- Example: 2013-2014
- If grade level and school code are not on the error detail report, then generally you do not need to include those fields
- Give a very detailed explanation as to why you are requesting an exception
	- These are not good reasons as they lack detail:
		- **The student is not an FLL**
		- We got an exception for this last year
		- (blank)
- **Send to Annie Matula**

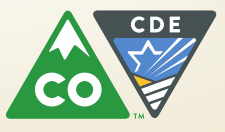

# Changed and new edits

- **New and changed edits (both errors and warnings)**
- **Reason: continue to strive to increase data accuracy**
- **The Student Interchanges and Student October "Business Rules" worksheets would indicate what has changed.**
	- **Check the last field [Last Updated Date] for dates following Student October 2013**

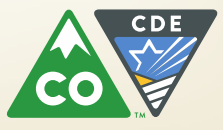